# MC102 – Algoritmos e Programação de Computadores

Instituto de Computação

UNICAMP

<span id="page-0-0"></span>Primeiro Semestre de 2013

(ロ) (御) (君) (君) (君) 君 のぬの

#### Roteiro

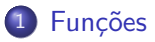

#### 2 [O tipo void](#page-14-0)

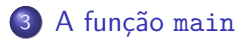

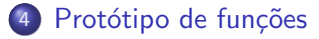

#### 5 Números primos

4 日下

化重复 化重变

 $\sim$ 

 $299$ 

造

# **Funções**

- · Um aspecto importante na resolução de um problema complexo é conseguir dividi-lo em subproblemas menores.
- Ao criarmos um programa para resolver um determinado problema, uma tarefa crítica é dividir o código grande em partes menores, fáceis de serem compreendidas e mantidas.

<span id="page-2-0"></span> $QQ$ 

# **Funções**

#### Funções

São estruturas que agrupam um conjunto de comandos, que são executados quando a função é chamada.

 $scan f("%d", \&x);$ 

#### Funções

As funções podem retornar um valor ao final de sua execução.

 $x = \text{sqrt}(4)$ ;

 $QQ$ 

《御本 《君本 《君本》 君

4 D F

# Por que utilizar funções?

- Evitar que os blocos do programa fiquem grandes demais e, por consequência, mais difíceis de ler e entender.
- Separar o programa em partes que possam ser logicamente compreendidas de forma isolada.
- **Permitir o reaproveitamento de código já construído (por você ou por** outros programadores).
- Evitar que um trecho de código seja repetido várias vezes dentro de um mesmo programa, evitando inconsistências e facilitando alterações.

 $QQ$ 

化重复 化重变

Uma função é definida da seguinte forma:

```
tipo nome(tipo parâmetro1, ..., tipo parâmetroN) {
  comandos;
  return valor_de_retorno;
}
```
- o Toda função deve ter um tipo que determina seu valor de retorno.
- o Os parâmetros são variáveis que serão utilizadas pela função. Tais variáveis são inicializadas com valores na chamada de execução da funcão.

 $200$ 

# Exemplo de função

A função abaixo soma dois valores, passados como parâmetros:

```
int soma(int a, int b) {
  int c;
  c = a + b;
  return c;
}
```
- Notem que o valor de retorno é do mesmo tipo definido no retorno da função.
- Quando o comando return é executado, a função termina sua execução e retorna o valor indicado para quem fez a chamada da funcão.

 $QQ$ 

# Exemplo de função

Agora podemos usar esta função:

```
#include <stdio.h>
int soma(int a, int b) {
  int c;
  c = a + b:
 return c;
}
int main() {
  int res, x1 = 4, x2 = -10;
 res = soma(5, 6):
  printf("Primeira soma: %d\n", res);
 res = soma(x1, x2);printf("Segunda soma: %d\n", res);
  return 0;
}
```
Obs: Seu programa sempre começa executando os comandos da função main. K ロ ▶ K 個 ▶ K 로 ▶ K 로 ▶ - 로 - K 9 Q @

#include <stdio.h>

Uma função pode não ter parâmetros, basta não informá-los:

```
int leNumero() {
int n;
printf("Digite um numero: ");
scanf("%d", &n);
return n;
}
int soma(int a, int b) {
 return (a + b);
}
int main() {
  int x1, x2;
 x1 = 1eNumero():
  x2 = 1eNumero():
  printf("Valor da soma: \lambda \<sup>"</sup>, soma(x1,x2));
 return 0;
}
```
A expressão contida dentro do comando return é chamado de valor de retorno (é a resposta da função). Nada após ele será executado.

```
#include <stdio.h>
int leNumero() {
int n;
printf("Digite um numero:");
scanf("%d", &n);
return n;
printf("bla bla bla bla!"); /* nao imprime esta mensagem */
}
int main() {
  int x1, x2;
  x1 = 1eNumero():
  x2 = 1eNumero();
  printf("Soma e: \sqrt{d}<sup>n</sup>, x1 + x2);
  return 0;
}
```
- As funções só podem ser definidas fora de outras funções.
- $\bullet$  Lembre-se que o corpo do programa principal (main()) é uma função.

4 0 8

 $QQ$ 

#### Invocando uma função

Uma forma comum de realizarmos a invocação (ou chamada) de uma função é atribuindo o seu valor a uma variável:

 $x = \text{some}(4, 2);$ 

Na verdade, o resultado da chamada de uma função é uma expressão e pode ser usada em qualquer lugar que aceite uma expressão:

#### Exemplo

```
printf("Soma de a e b: \lambda d \nightharpoonup", soma(a, b));
```
 $\Omega$ 

#### Invocando uma função

- Para cada um dos parâmetros da função, devemos fornecer um valor, de mesmo tipo, na chamada da função.
- Ao chamar uma função passando variáveis como parâmetros, estamos usando apenas os seus valores que serão copiados para as variáveis parâmetros da função.
- Os valores das variáveis na chamada da função não são afetados por alterações dentro da função.

 $200$ 

## Invocando uma função

```
#include <stdio.h>
int somaEsquisita(int x, int y) {
 x = x + 1:
 y = y + 1;
 return (x + y);
}
int main() {
  int a, b;
  a = 10:
  b = 5;
  printf("Soma de a e b: \lambda d\n", a + b);
  printf("Soma de x e y: %d\n", somaEsquisita(a, b));
  printf("a: \sqrt{d});
  printf("b: %d\n", b);
 return 0;
}
```
Os valores de  $a \in b$  não são alterados por operações feitas em  $x \in y!$ 

# O tipo void

- $\bullet$  O tipo void é um tipo especial.
- · Este tipo é utilizado para indicar que uma função não retorna nenhum valor.

4 0 8

画

<span id="page-14-0"></span> $QQ$ 

# O tipo void

· Por exemplo, a função abaixo imprime o número inteiro que for passado para ela como parâmetro:

```
void imprime(int numero) {
  printf("Numero %d\n", numero);
}
```
 $\Omega$ 

# O tipo void

```
#include <stdio.h>
```

```
void imprime(int numero) {
  printf("Numero %d\n", numero);
}
```

```
int main() {
  imprime(10);
  imprime(20);
```

```
return 0;
```

```
}
```
4.0.3

 $QQ$ 

- 3

# A função main

- $\bullet$  O programa principal é uma função especial, que possui um tipo fixo (int) e é invocada automaticamente pelo sistema operacional quando este inicia a execução do programa.
- Quando utilizado, o comando return informa ao sistema operacional se o programa funcionou corretamente ou não. O padrão é que um programa retorne zero, caso tenha funcionado corretamente, ou qualquer outro valor, caso contrário.

```
Exemplo
int main() {
  printf("Hello, World!\n");
  return 0;
}
```
<span id="page-17-0"></span> $QQ$ 

 $\mathbf{A} \oplus \mathbf{B}$   $\mathbf{A} \oplus \mathbf{B}$   $\mathbf{A} \oplus \mathbf{B}$ 

# Definindo funções depois do main

Até o momento, aprendemos que devemos definir as funções antes do programa principal, mas o que ocorreria se declarássemos depois?

<span id="page-18-0"></span> $\Omega$ 

Declarando funções depois do main

```
#include <stdio.h>
int main() {
  float a = 0, b = 5;
  print(f("%f\n", soma(a, b));return 0;
}
float soma(float op1, float op2) {
  return (op1 + op2);
}
```
Dependendo do compilador, ocorrerá um erro de compilação!

 $\Omega$ 

- 2

# Declarando uma função sem defini-la

- Para organizar melhor um programa e podermos implementar funções em partes distintas do arquivo, *protótipos de funções* são utilizados.
- **Prot**ótipos de funções correspondem à primeira linha da definição de uma função contendo tipo de retorno, nome da função, parâmetros e por fim um ponto e vírgula.

```
tipo nome(tipo parâmetro1, ..., tipo parâmetroN);
```
- $\bullet$  O protótipo de uma função deve vir sempre antes do seu uso.
- $\bullet$  É comum colocar os protótipos de funções no início do arquivo do programa.

 $QQ$ 

 $\mathcal{A} \cap \mathcal{B} \rightarrow \mathcal{A} \supseteq \mathcal{B} \rightarrow \mathcal{A} \supseteq \mathcal{B} \rightarrow \mathcal{B} \supseteq \mathcal{B}$ 

#### Protótipo de Funções

```
#include <stdio.h>
```

```
float soma(float op1, float op2);
```

```
int main() {
  float a = 0, b = 5;
  print(f("%f\n", soma(a, b));return 0;
}
float soma(float op1, float op2) {
  return (op1 + op2);
```
}

4 0 8

**KERKER E MAG** 

## Protótipo de Funções

```
#include <stdio.h>
float soma(float op1, float op2);
float subt(float op1, float op2);
int main() {
 float a = 0, b = 5;
  printf("%f\n %f\n", soma(a, b), subt(a, b));
 return 0;
}
float soma(float op1, float op2) {
 return (op1 + op2);
}
float subt(float op1, float op2) {
 return (op1 - op2);
}
```
 $A \equiv A \equiv A$  ,  $B \equiv A$   $\Omega$ 

· Em aulas anteriores, vimos como testar se um número é primo:

```
divisor = 2;
primo = 1;
while ((divisor \leq candidato / 2) && (primo)) {
  if (candidato % divisor == 0)
    primo = 0;divisor++;
}
if (primo)
  printf(" %d, ", candidato);
```
<span id="page-23-0"></span> $A \equiv A \equiv A$  ,  $B \equiv A$   $\Omega$ 

 $\bullet$  Depois usamos um código para imprimir os n primeiros números primos (veja no próximo slide).

4 0 8

画

 $QQ$ 

```
#include <stdio.h>
int main() {
  int divisor = 0, n = 0, primo = 0, candidato = 0, primosImpr = 0;
  printf("Numero de primos a imprimir: ");
  scanf("%d", &n);
  if (n > 0) {
    printf("2, ");
    primosImpr = 1; candidato = 3;
    while (primosImpr \leq n) {
      divisor = 2; primo = 1;
      while ((divisor \leq candidato / 2) && (primo)) {
        if (candidato % divisor == 0) primo = 0;
        divisor++;
      }
      if (primo) {
        printf("%d, ", candidato);
        primosImpr++;
      }
      candidato = candidato + 2; /* testa o proximo numero */
    }
  }
  return 0;
}
```
- · Se o número de primos a ser impresso é negativo, usaremos o valor absoluto deste.
- Como refazer este código utilizando funções?
- o Podemos criar uma função que testa se um número é primo ou não (note que isto é exatamente um bloco logicamente bem definido).
- Vamos criar também uma função que retorna o valor absoluto de um número.
- $\bullet$  Depois fazemos chamadas para estas funções.

 $\Omega$ 

#include <stdio.h>

```
int testaPrimo(int candidato); /* verifica se um candidato eh primo */
int valorAbs(int x); /* calcula o valor absoluto de x */
```

```
int main() {
  int divisor = 0, n = 0, primo = 0, candidato = 0, primosImpr = 0;
  printf("Numero de primos a imprimir: ");
  scanf("%d", &n);
  n = valorAbs(n);
  printf("2, ");
  candidato = 3;
  primosImpr = 1;
  while (primosImpr < n) {
    if (testaPrimo(candidato)) {
      printf("%d, ",candidato);
      primosImpr++;
    }
    candidato = candidato + 2;
  }
  return 0;
}
```

```
int valorAbs(int x) {
  if (x < 0)return -x;
  else
    return x;
}
int testaPrimo(int candidato) {
  int divisor, primo;
  divisor = 2;
  primo = 1:
  while ((divisor \leq candidato / 2) && (primo)) {
    if (candidato % divisor == 0)
     primo = 0;
    divisor++;
  }
  if (primo)
    return 1; /* se for primo, retorna 1 (verdadeiro) */
  else
    return 0; /* se nao for, retorna 0 (falso) */
}
```
- $\bullet$  O código é mais claro quando utilizamos funções.
- Também é mais fácil de fazer alterações.
- Exemplo: melhorar o teste de primalidade.
	- $\triangleright$  Testar se o candidato é um número par maior que 2 (não é primo).
	- $\triangleright$  Se for ímpar, testar apenas divisores ímpares (3, 5, 7, etc).
- O uso de funções facilita modificações no código. Neste caso, altera-se apenas a função testaPrimo.

 $200$ 

```
Números primos
Função testaPrimo é alterada para:
```

```
int testaPrimo(int candidato) {
  int divisor, primo;
  if (candidato \frac{9}{2} == 0)
    if (candidato == 2)
      return 1; /* 2 eh o unico primo par */
    else
      return 0;
  divisor = 3;
  primo = 1;
  while ((divisor \leq candidato / 2) && (primo)) {
    if (candidato % divisor == 0)
      primo = 0;
    divisor = divisor + 2;
  }
  if (primo)
    return 1;
  else
    return 0;
```
}